## **SHIM: A Language for Hardware/Software Integration**

**Stephen A. Edwards**

Department of Computer Science, Columbia University

www.cs.columbia.edu/˜sedwards

sedwards@cs.columbia.edu

## **Definition**

#### **shim \**'shim**\** n

1 : a thin often tapered piece of material (as wood, metal, or stone) used to fill in space between things (as for support, leveling, or adjustment of fit).

2 : Software/Hardware Integration Medium, a language for describing hardware/software interfaces

## **Motivation**

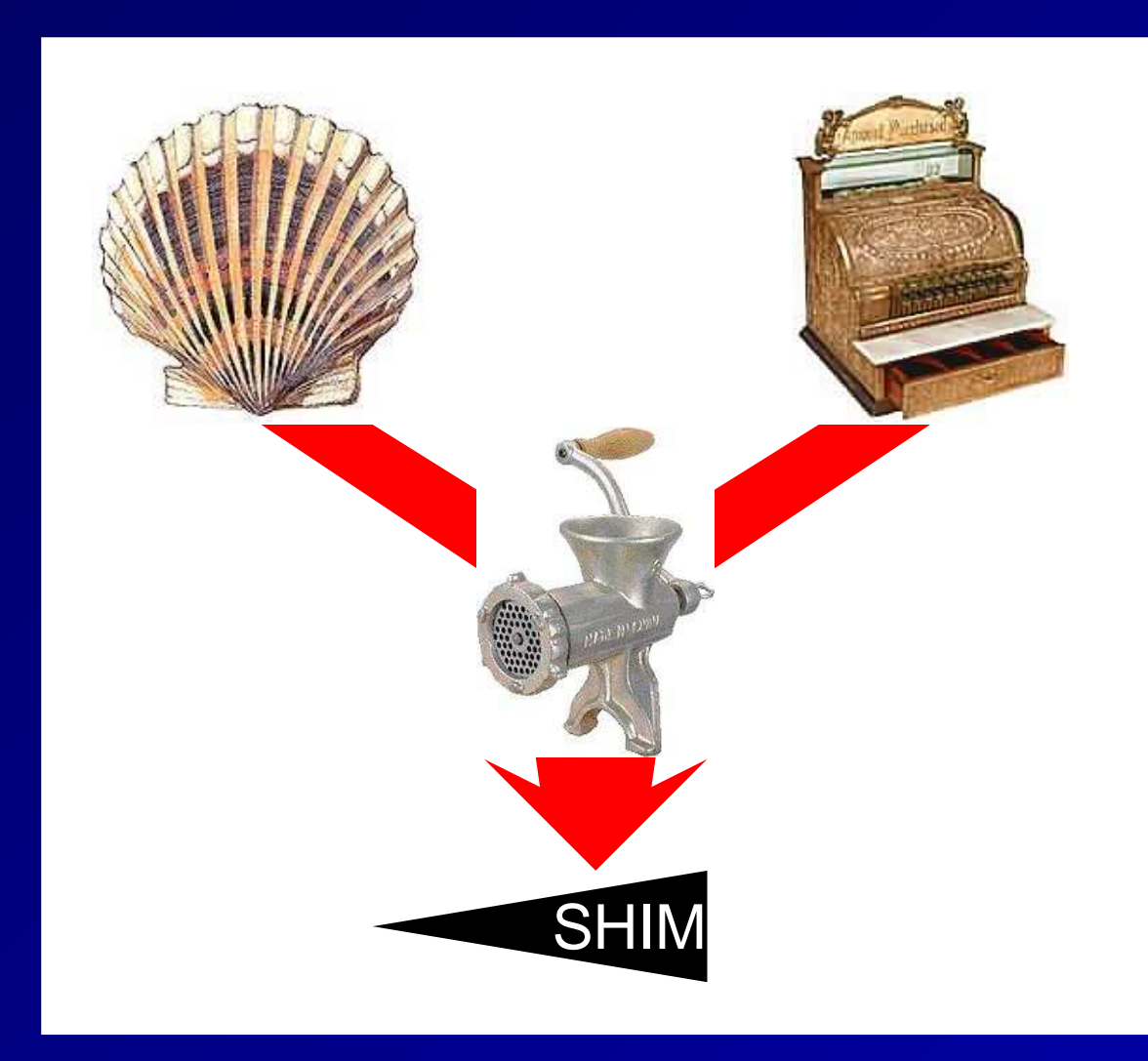

Combine two well-known semantic models in a single language: Singlethreaded software **Synchronous** RTL hardware

## **Conceptually: Memory-mapped I/O**

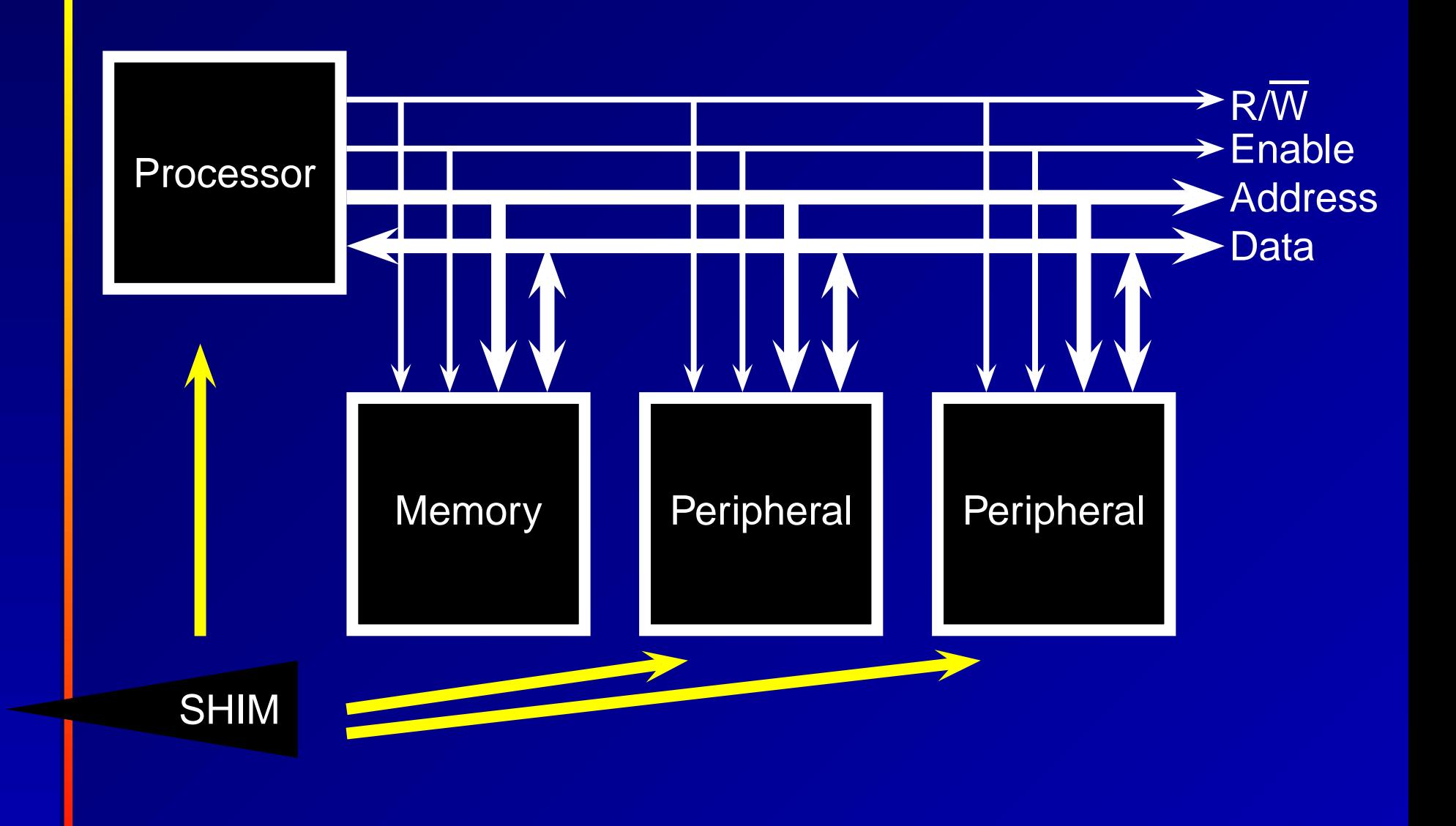

## **Actual FPGA Implementation**

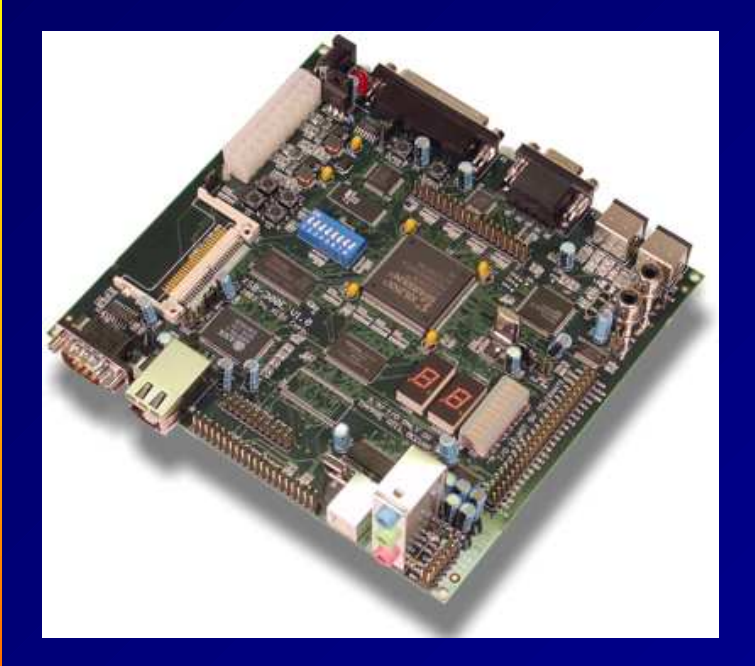

Implemented on a Xilinx Spartan-II FPGA using the Microblaze processor and OPB bus.

## **A timer in SHIM**

```
module timer {
  shared uint:32 counter; // Visible to HW and SW
  hw void count() { // Hardware process
    counter = counter + 1;
  }
  out void reset_timer() { // Software function
    counter = 0;
  }
  out uint get_time() { // Software function
    return counter;
  }
}
```
#### **Generated C header file timer.h**

```
#ifndef _TIMER_H
#define _TIMER_H
extern void reset_timer(void);
extern unsigned int get_time(void);
#endif /* _TIMER_H */
```
#### **Generated C source file timer.c**

```
#include "timer.h"
#include "xio.h"
#define IO_BASE 0xfeff0200 /* I/O address */
#define counter (IO_BASE + 0x0)
```

```
void reset_timer() {
  XIo_Out32(counter, 0); /* Write 32 bits */
}
```

```
unsigned int get_time() {
 return XIo_In32(counter); /* Read 32 bits */
```
**}**

## **Generated VHDL source (excerpt)**

```
signal counter : UNSIGNED(31 downto 0); -- shared variable
count : process(Clk)
begin
  if Clk'event and Clk = '1' then
   counter <= counter + 1; -- body of one process
   if cs1 = '1' and RNW = '0' then
      if offset = 0 then
       counter <= DBus; -- software takes write precedence
  end if; end if; end if;
end process count;
read_shared_variables : process(Clk)
begin
  if Clk'event and Clk = '1' then
    if cs1 = '1' and RNW = '1' then -- "chip select"
      DBus_out <= read_data;
   else DBus_out <= "0"; end if;
    if offset = 0 then
      read_data <= counter; -- software reads shared variable
  end if; end if;
end process read_shared_variables;
```
#### **Hardware Process Semantics**

```
hw void write_ab() {
 a = a + 1;
 b = b + a; // sees newest value of a
}
hw void write_c() {
 c = c + b; // sees b delayed by 1 cycle
}
hw void buggy() {
 c = 5; // ERR: only one process may write
 while (f < 3) // ERR: loops prohibited
    f = f + 1;}
```
#### **Hardware/Software Interaction**

```
shared uint:32 counter;
```

```
hw void count() { // Hardware process
 counter = counter + 1; // Hardware always writes
}
```

```
out void reset() { // Software function
 counter = 0; // Overrides hardware when executed
}
```
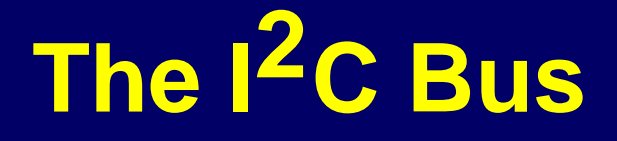

Philips invented the Inter-IC bus c. 1980 as a very cheap way to communicate slowly among chips

E.g., good for setting control registers

100, 400, and 3400 kHz bitrates

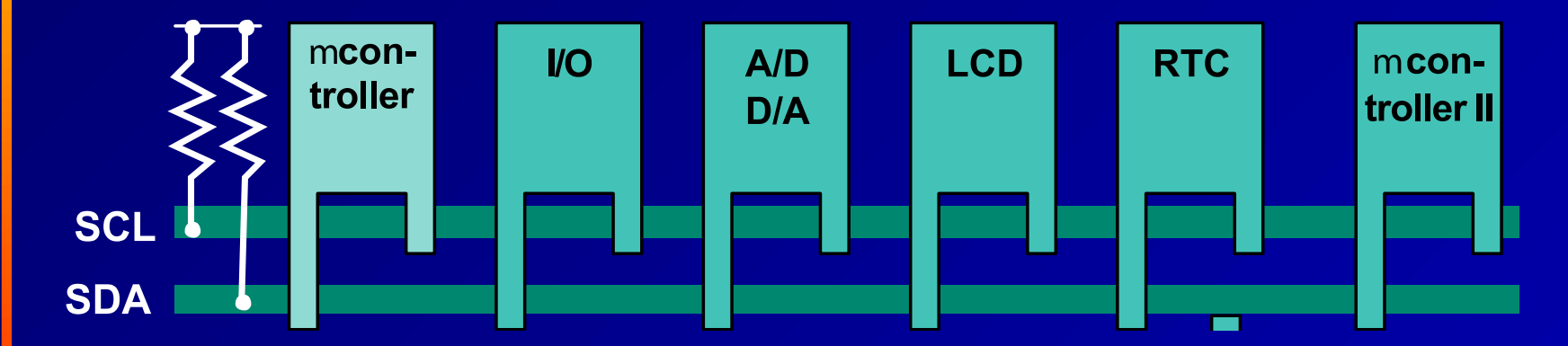

SCL: Clock, generated by a single master SDA: Data, controlled by either master or slaves

# **I 2C Bus Transaction**

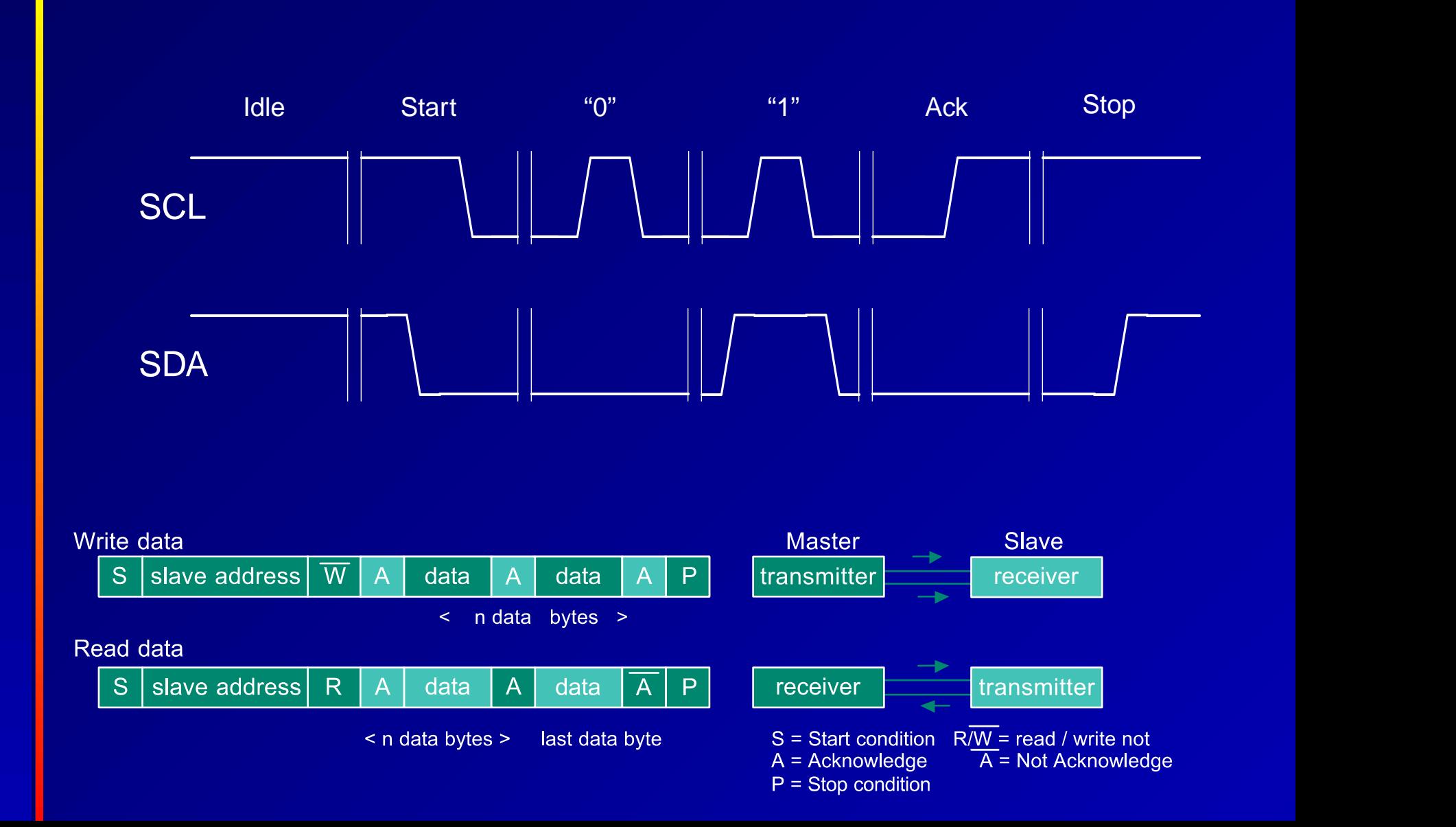

## **An I <sup>2</sup>C Bus Controller (Software)**

```
shared out bool SCL; // I2C clock
shared out bool SDA; // I2C data out
shared out bool SDA_oe; // Output enable for data
shared bool SDA_data; // I2C data in
void send(uint:8 byte) {
  SDA_oe = 0; delay();
  for (int i = 7 ; i >= 0 ; i = i - 1) {
    SDA = (byte & 0x80) >> 7; delay();
   SCL = 1; byte = byte << 1; delay();
   SCL = 0; delay();
  }
  SDA_oe = 1; delay();
  SCL = 1; delay();
 bool acknowledge_received = SDA_data;
  if (!acknowledge_received)
    xio.print("Acknowledge not received\r\n");
 delay();
  SCL = 0; delay();
}
```
## **An I <sup>2</sup>C Bus Controller in Hardware**

- One hardware process: state machine plus counters
- One software function per operation (read, write, etc.)
- Shared variables communicate status, data
- Four-phase handshake for synchronization:
	- 1. Software sends command (e.g., read, write)
	- 2. Hardware signals "not ready"
	- 3. Software sends "idle" command
	- 4. Hardware signals "ready"

## **An I <sup>2</sup>C Bus Controller (Hardware)**

```
stared uint:8 sreg; // Send/receive shift register
shared uint:5 state; // Controller state
shared bool ready; // true => controller idling
shared uint:3 command; // Command for the controller
shared const uint:3 IDLE = 0; // Commands
shared const uint:3 SEND = 2;
hw void controller() {
 const uint:5 IDLE = 0; const uint:5 SEND1 = 5;
 const uint:5 SEND2 = 6; const uint:5 IDLE0 = 24;
 uint:3 bit_counter;
 if (reset) state = IDLE;
  if (i2c_clock) {
   ready = 0;
   switch (state) {
   case IDLE:
     ready = 1;
     switch (command) {
     case START: state = START1; break;
     case SEND: state = SEND1; break;
     case RECEIVE: state = RECV1; break;
     case STOP: state = STOP1; break;
     default: state = IDLE; break;
      }
     break;
```
### **An I <sup>2</sup>C Bus Controller (Hardware)**

```
case SEND1:
      SDA_oe = 0; bit_counter = 0; state = SEND2;
      break;
    case SEND2:
      SDA = sreg[7]; state = SEND3; break;
    case SEND3:
      SCL = 1; sreg = sreg << 1;
      \text{bit counter} = \text{bit counter} - 1; \text{state} = \text{SEND4};break;
    case SEND4:
      SCL = 0; if (bit_counter == 0) state = SEND5;
      else state = SEND2; break;
    // Receive Acknowledge
    case SEND5:
      SDA_oe = 1; state = SEND6; break;
    case SEND6:
      SCL = 1; state = SEND7; break;
    case SEND7:
      acknowledge_received = SDA_in; state = SEND8;
   case SEND8:
      SCL = 0; state = IDLE0; break;
   case IDLE0:
      if (command == IDLE_BIT) state = IDLE;
      else state = IDLE0; break;
    }
  }
void send(uint:8 byte) {
  sreg = byte;
  command = SEND_BIT; while (ready) ;
  command = IDLE_BIT; while (!ready) ;
```
**}**

**}**

## **Results**

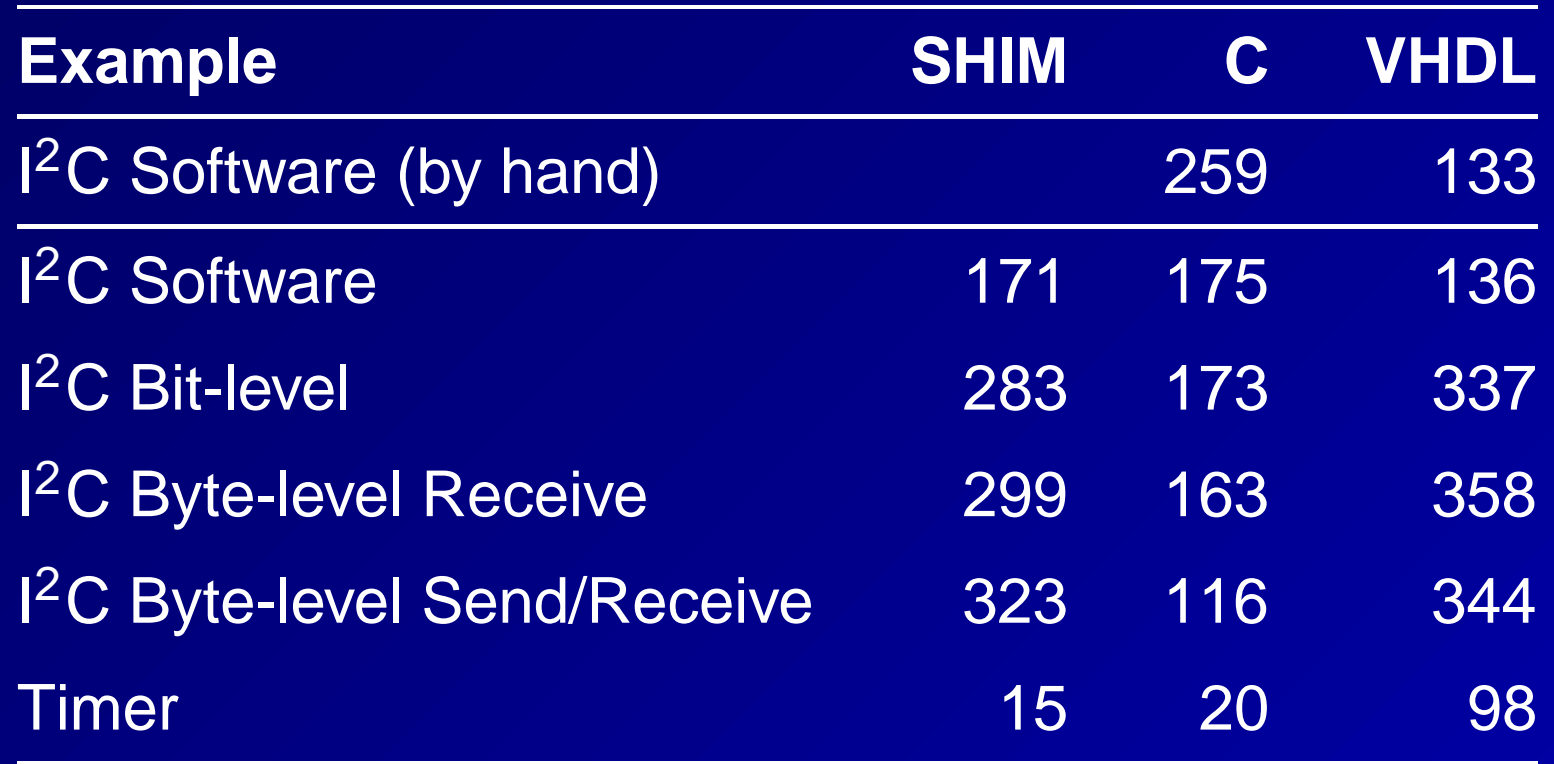

## **Under the hood**

SHIM compiler: 3000 lines of OCAML 500 lines: interface synthesis for Xilinx/Microblaze/OPB Most translation syntax-directed (no optimization) Enumerate shared variables, assign addresses Modify software R/Ws of shared variables Add reads and write ports to hardware processes

## **What's Next?**

Problem: language is fundamentally nondeterministic

Timer illustrates problem: software runs at rate independent of hardware

Standard solution: simulate hardware in concert with cycle-accurate ISS

I used handshaking to make I<sup>2</sup>C example work reliably

What should the semantics be? I want correct-by-construction